**Предмет**: Информатика

**Учитель:** Федосеева Марина Сергеевна

**Класс**: 10А

**Тип урока**: Урок открытия новых знаний

**УМК**: учебник Поляков К.Ю. Информатика 10 класс (базовый и углубленный уровни) 2-я часть

## **Технологическая карта**

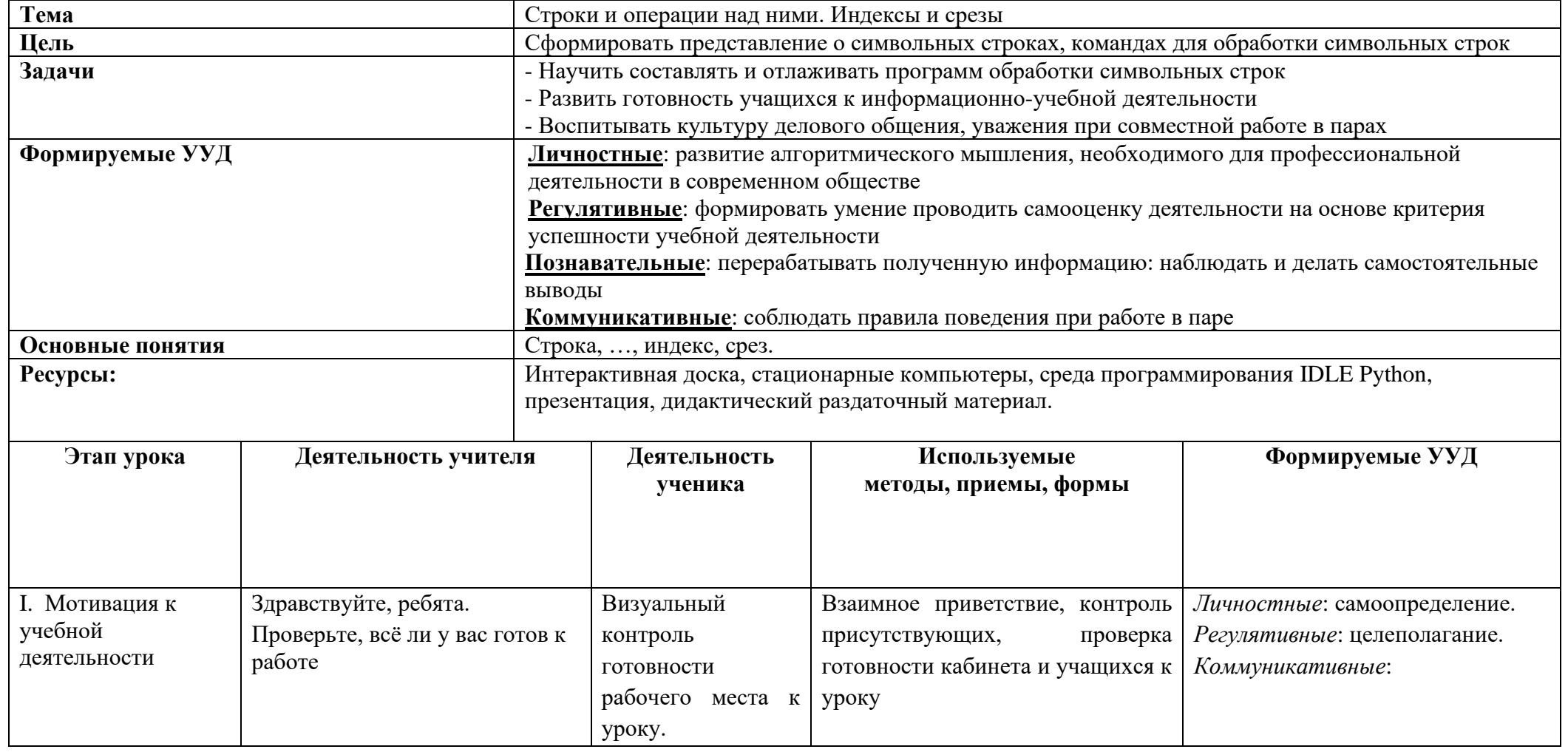

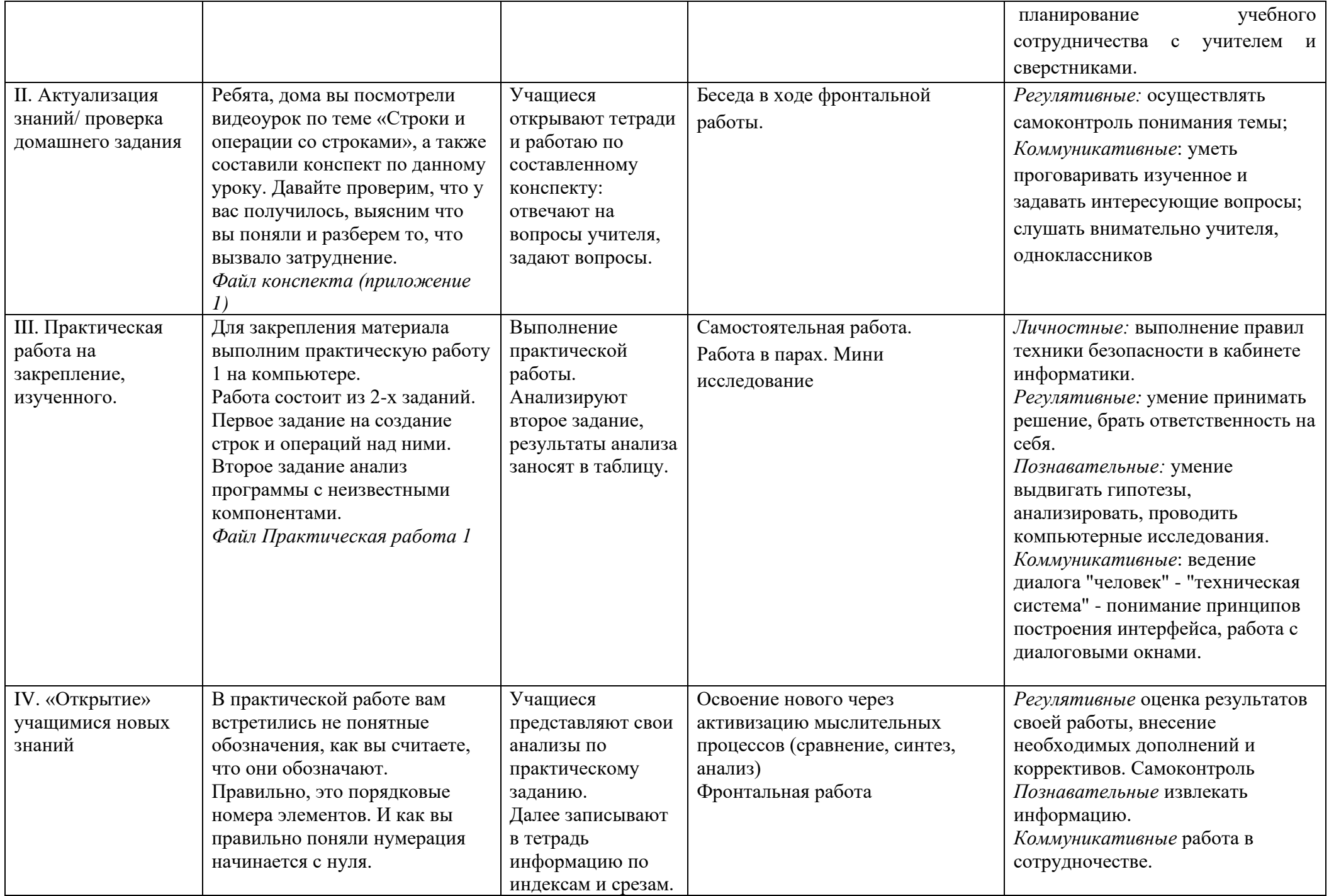

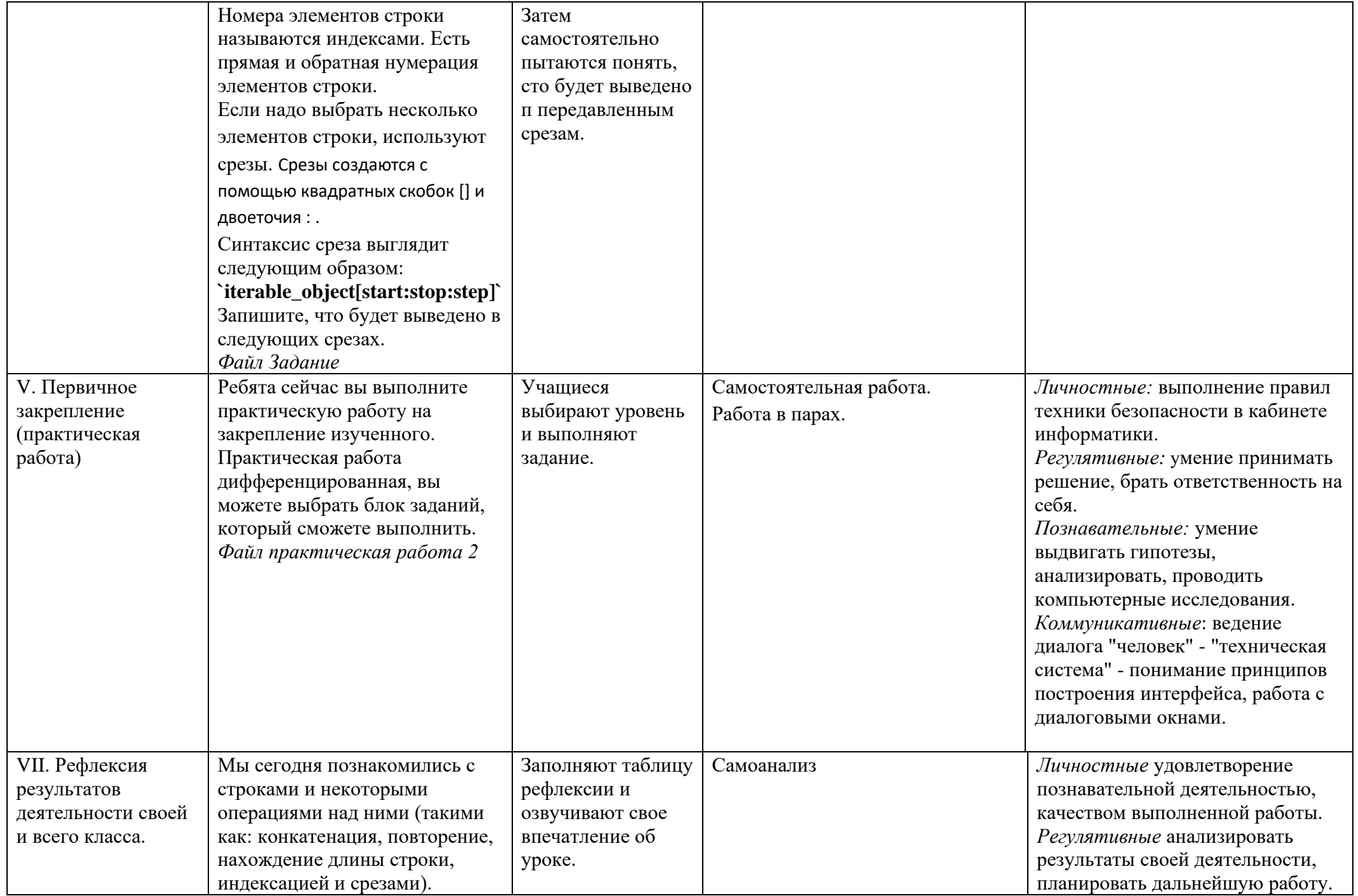

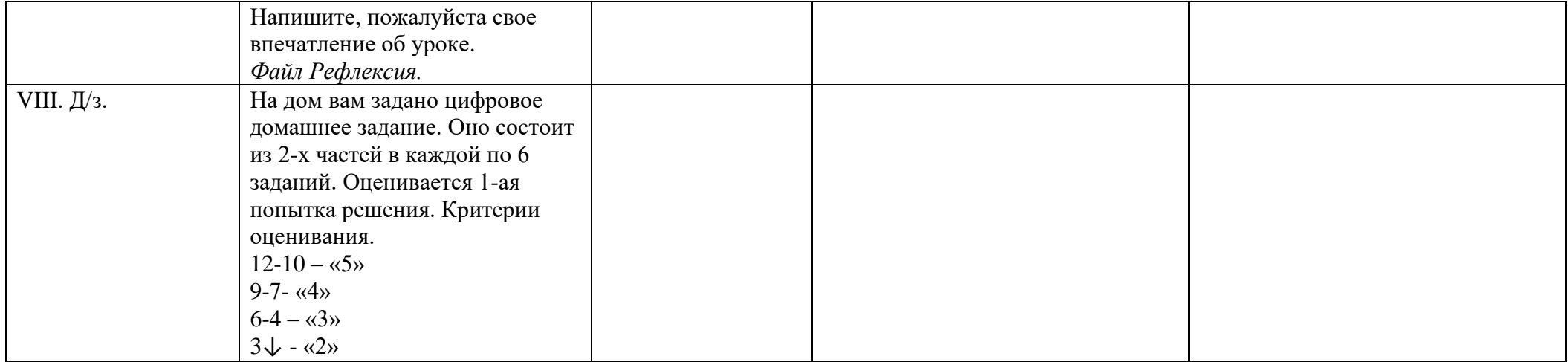